# **GAMBAR RANGKAIAN PERANGKAT KERAS DAN FOTO ALAT**

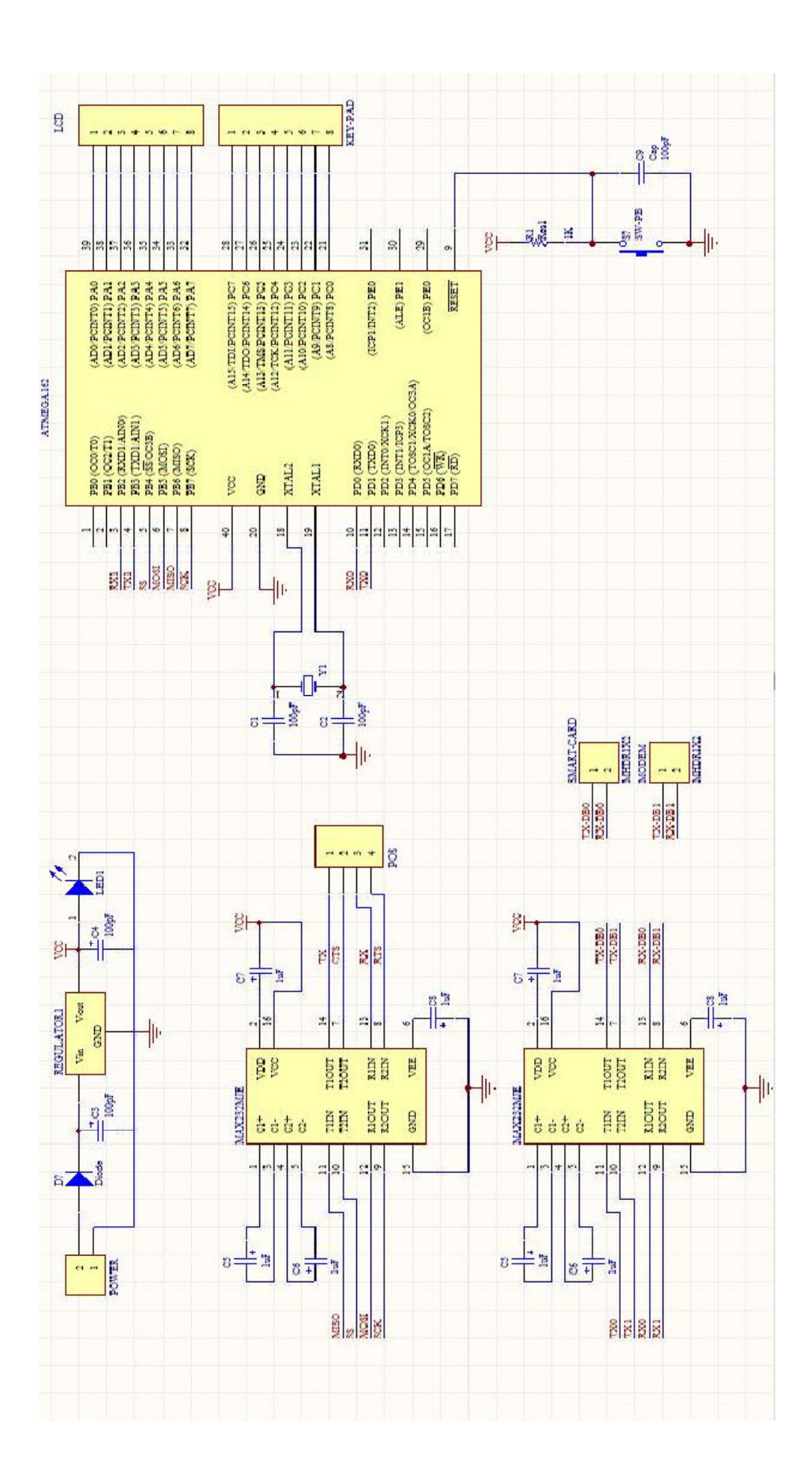

# **FOTO ALAT**

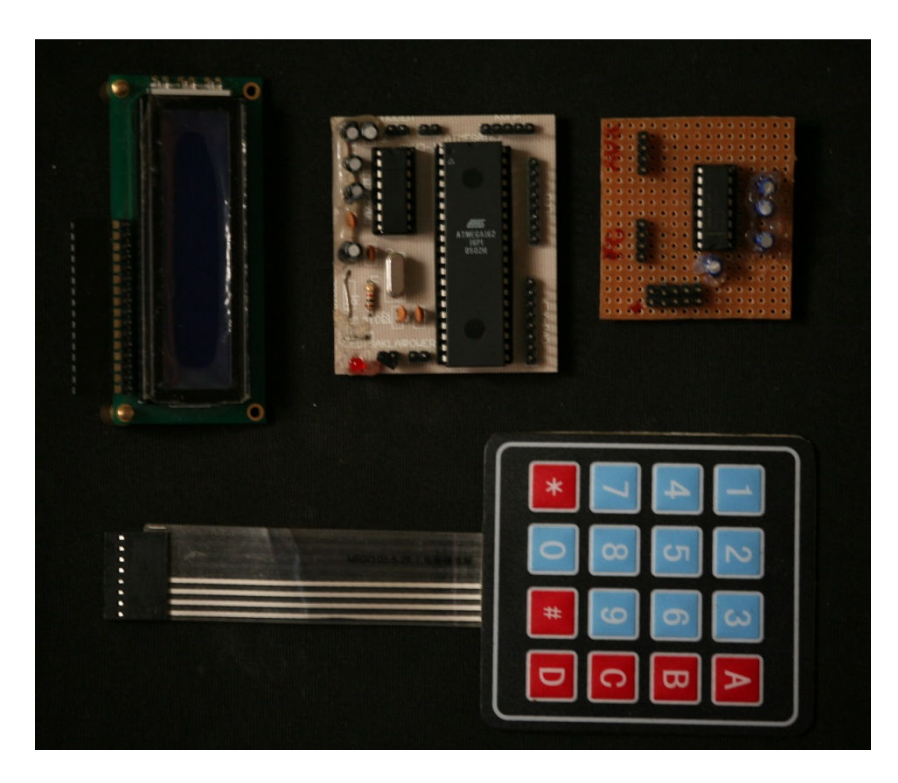

Foto Rangkaian Sistem Minimum ATMega 162

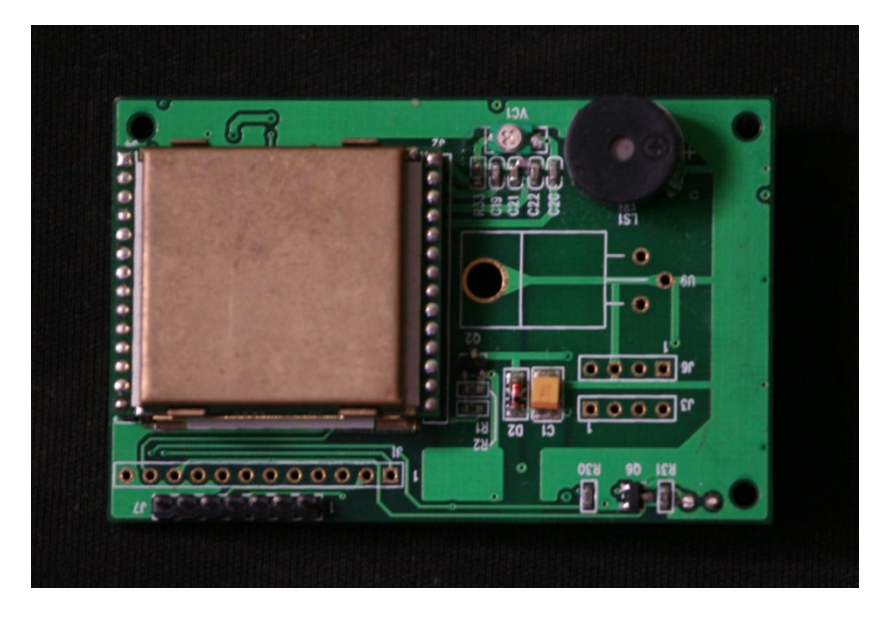

Foto *Smartcard Reader* ACM-120

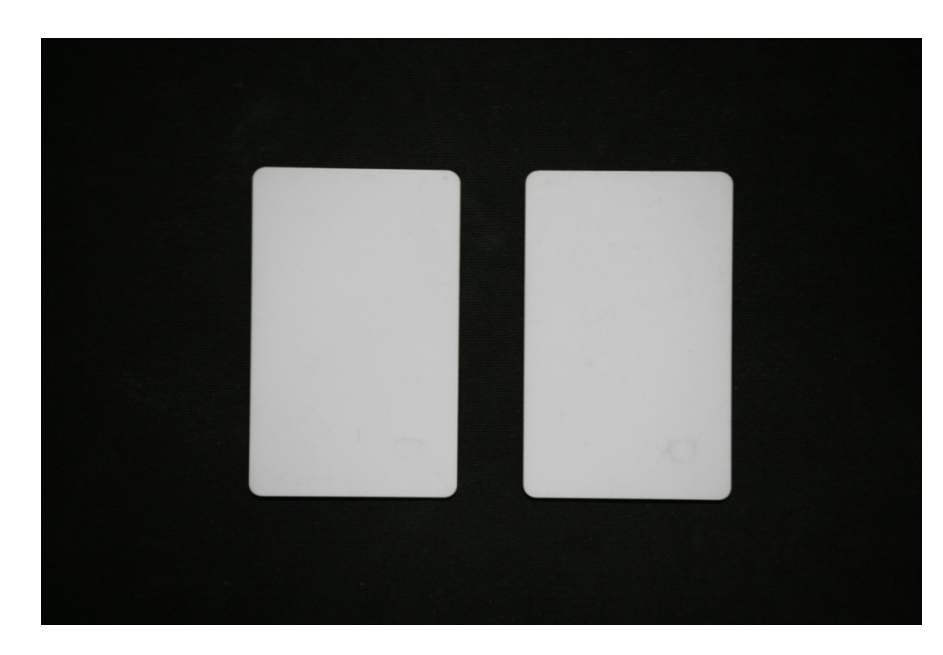

Foto *Smartcard* MIFARE 4KByte

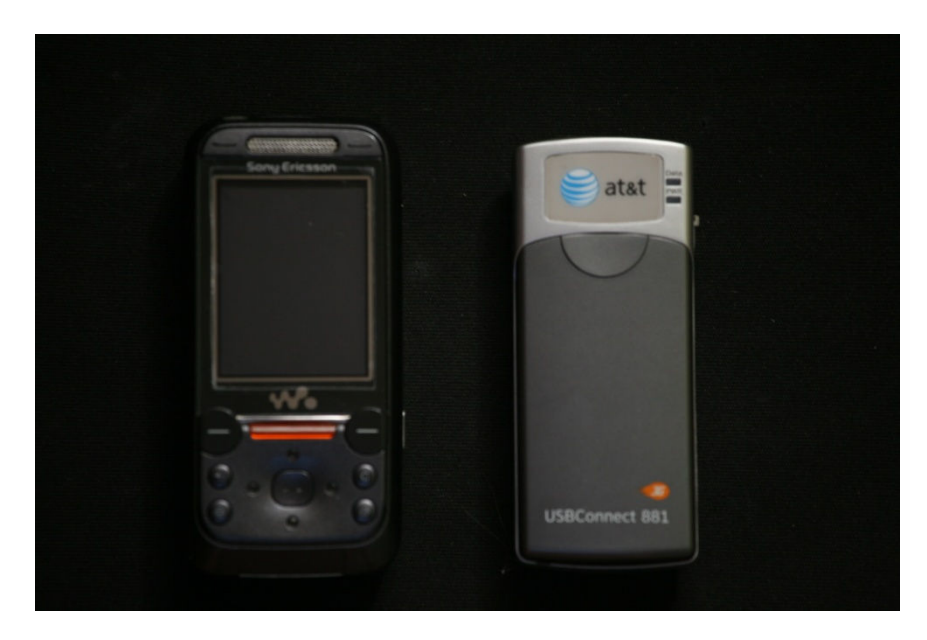

Foto Modem GPRS

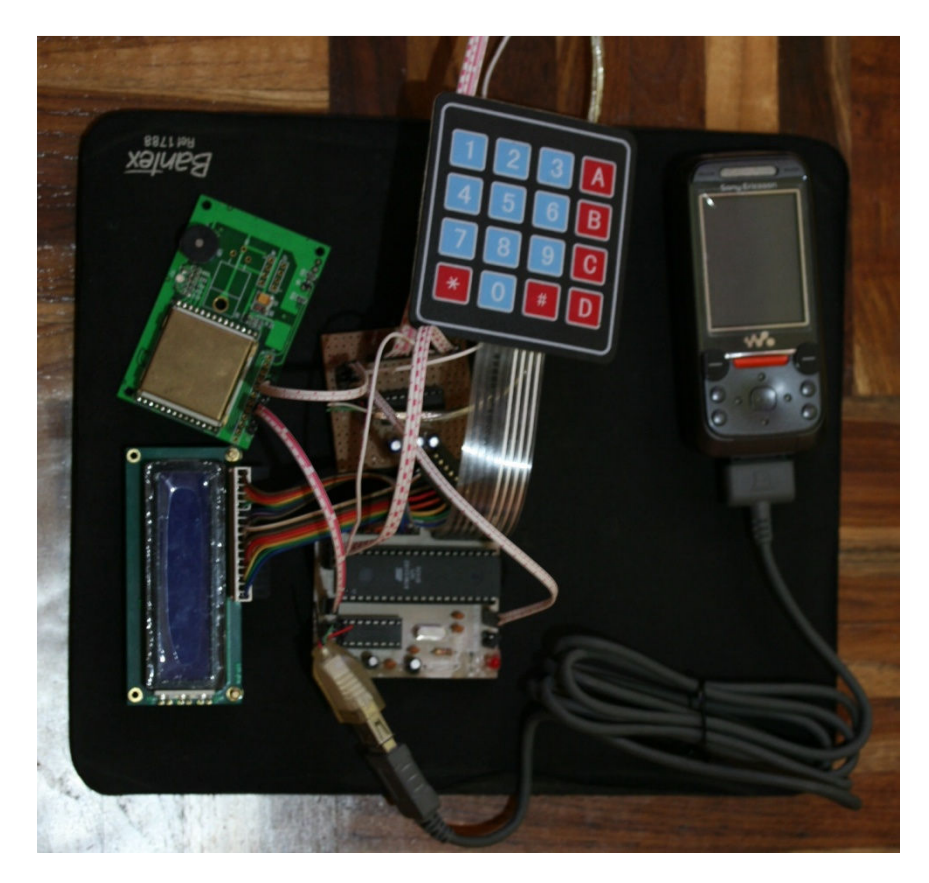

Foto Sistem Secara Keseluruhan

# PERANGKAT LUNAK

# **KODE SUMBER**

## • **POS (***Point Of Sales***)**

## **// POSDlg.cpp : implementation file**  //

#include "stdafx.h" #include "POS.h" #include "POSDlg.h" #include "PProduk.h" #include "PTelepon.h"

#ifdef \_DEBUG #define new DEBUG\_NEW #undef THIS\_FILE static char THIS\_FILE[] = \_\_FILE\_\_; #endif

///////////////////////////////////////////////////////////////////////////// // CAboutDlg dialog used for App About

class CAboutDlg : public CDialog { public: CAboutDlg();

```
// Dialog Data 
    //{{AFX_DATA(CAboutDlg) 
   enum { IDD = IDD_ABOUTBOX };
    //}}AFX_DATA
```

```
 // ClassWizard generated virtual function overrides
 //{{AFX_VIRTUAL(CAboutDlg) 
 protected: 
 virtual void DoDataExchange(CDataExchange* pDX); // DDX/DDV support 
 //}}AFX_VIRTUAL
```
// Implementation

```
protected: 
    //{{AFX_MSG(CAboutDlg) 
    //}}AFX_MSG 
    DECLARE_MESSAGE_MAP() 
};
```
CAboutDlg::CAboutDlg() : CDialog(CAboutDlg::IDD) { //{{AFX\_DATA\_INIT(CAboutDlg) //}}AFX\_DATA\_INIT

```
void CAboutDlg::DoDataExchange(CDataExchange* pDX) 
    CDialog::DoDataExchange(pDX); 
    //{{AFX_DATA_MAP(CAboutDlg) 
    //}}AFX_DATA_MAP
```
}

{

}

```
BEGIN_MESSAGE_MAP(CAboutDlg, CDialog) 
    //{{AFX_MSG_MAP(CAboutDlg) 
            // No message handlers 
    //}}AFX_MSG_MAP
```
#### END\_MESSAGE\_MAP()

```
///////////////////////////////////////////////////////////////////////////// 
// CPOSDlg dialog 
CPOSDlg::CPOSDlg(CWnd* pParent /*=NULL*/) 
    : CDialog(CPOSDlg::IDD, pParent) 
{ 
    //{{AFX_DATA_INIT(CPOSDlg) 
   m_InfoStatic = _T(" ");
    //}}AFX_DATA_INIT 
    // Note that LoadIcon does not require a subsequent DestroyIcon in Win32 
    m_hIcon = AfxGetApp()->LoadIcon(IDR_MAINFRAME); 
    m_bBtnConnect = FALSE; 
} 
void CPOSDlg::DoDataExchange(CDataExchange* pDX) 
{ 
    CDialog::DoDataExchange(pDX); 
    //{{AFX_DATA_MAP(CPOSDlg) 
    DDX_Control(pDX, IDC_CMB_PORT, m_CmbPort); 
   DDX_Control(pDX, IDC_BTN_CONNECT, m_BtnConnect);
    DDX_Text(pDX, IDC_STAT_INFO, m_InfoStatic); 
    //}}AFX_DATA_MAP 
} 
BEGIN_MESSAGE_MAP(CPOSDlg, CDialog) 
    //{{AFX_MSG_MAP(CPOSDlg) 
    ON_WM_SYSCOMMAND() 
    ON_WM_PAINT() 
    ON_WM_QUERYDRAGICON() 
    ON_BN_CLICKED(IDC_BTN_CONNECT, OnBtnConnect) 
    ON_BN_CLICKED(IDC_BTN_PPRODUK, OnBtnPproduk) 
    ON_BN_CLICKED(IDC_BTN_PTELP, OnBtnPtelp) 
    //}}AFX_MSG_MAP 
END_MESSAGE_MAP() 
///////////////////////////////////////////////////////////////////////////// 
// CPOSDlg message handlers 
BOOL CPOSDlg::OnInitDialog() 
{ 
    CDialog::OnInitDialog(); 
    // Add "About..." menu item to system menu. 
    // IDM_ABOUTBOX must be in the system command range.
   ASSERT((IDM_ABOUTBOX & OxFFF0) == IDM_ABOUTBOX); ASSERT(IDM_ABOUTBOX < 0xF000); 
    CMenu* pSysMenu = GetSystemMenu(FALSE); 
    if (pSysMenu != NULL)
```

```
 {
```

```
 CString strAboutMenu; 
 strAboutMenu.LoadString(IDS_ABOUTBOX); 
 if (!strAboutMenu.IsEmpty()) 
 {
```

```
 pSysMenu->AppendMenu(MF_SEPARATOR); 
 pSysMenu->AppendMenu(MF_STRING, IDM_ABOUTBOX, strAboutMenu);
```

```
 } 
  }
```

```
 // Set the icon for this dialog. The framework does this automatically 
    // when the application's main window is not a dialog<br>SetIcon(m_hIcon, TRUE); // Set big icon
    SetIcon(m_hIcon, TRUE);
    SetIcon(m_hIcon, FALSE); // Set small icon
     // TODO: Add extra initialization here 
     return TRUE; // return TRUE unless you set the focus to a control 
} 
void CPOSDlg::OnSysCommand(UINT nID, LPARAM lParam) 
{ 
    if ((nID & QX + NPB)) == IDM ABOUTBOX)
     { 
               CAboutDlg dlgAbout; 
               dlgAbout.DoModal(); 
     } 
     else 
     { 
               CDialog::OnSysCommand(nID, lParam); 
     } 
} 
// If you add a minimize button to your dialog, you will need the code below 
// to draw the icon. For MFC applications using the document/view model, 
// this is automatically done for you by the framework. 
void CPOSDlg::OnPaint() 
{ 
     if (IsIconic()) 
     { 
               CPaintDC dc(this); // device context for painting 
               SendMessage(WM_ICONERASEBKGND, (WPARAM) dc.GetSafeHdc(), 0); 
               // Center icon in client rectangle 
               int cxIcon = GetSystemMetrics(SM_CXICON); 
               int cyIcon = GetSystemMetrics(SM_CYICON); 
               CRect rect; 
               GetClientRect(&rect); 
              int x = (rect.Width() - exLeon + 1) / 2;int y = (\text{rect}.Height() - \text{cylcon} + 1) / 2;
               // Draw the icon 
               dc.DrawIcon(x, y, m_hIcon); 
     } 
     else 
     { 
               CDialog::OnPaint(); 
     } 
} 
// The system calls this to obtain the cursor to display while the user drags 
// the minimized window. 
HCURSOR CPOSDlg::OnQueryDragIcon() 
{ 
     return (HCURSOR) m_hIcon; 
} 
void CPOSDlg::OnBtnConnect() 
{ 
     // TODO: Add your control notification handler code here 
     if(m_bBtnConnect == FALSE) 
     {
```

```
 // Open COM port 
              CString strPilih; 
              int indexPilih = m_CmbPort.GetCurSel(); 
             if(indexPilih != CB_ERR) { 
                        m_CmbPort.GetLBText(indexPilih, strPilih); 
                        UpdateData(FALSE); 
 } 
              t_errcode Err = OpenComPort(hComm, strPilih); 
             if(Err == SUCCES) { 
                        m_InfoStatic.Format("Connecting to %s",strPilih);
                        m_bBtnConnect = TRUE; 
             m_BtnConnect.SetWindowText("&Disconnect");
 } 
              else 
              { 
                        MessageBox("Serial Port Opening Failure"); 
 } 
    } 
    else 
     { 
              m_InfoStatic = "COM Port Disonnected"; 
              m_bBtnConnect = FALSE; 
              m_BtnConnect.SetWindowText("&Connect"); 
 } 
    UpdateData(FALSE); 
} 
t_errcode CPOSDlg::getPortName(CString sPort, LPCTSTR &portName) 
{ 
    t_errcode retVal = FAILURE; 
    CString str1, str2; 
   str1 = str2 = sPort;str1 = str1. Left(3);str2 = str2.Right(1);if(str1.Compare("COM") == 0) { 
             if(str2.Compare("1") == 0)
\left\{ \begin{array}{ccc} 1 & 1 & 1 \\ 1 & 1 & 1 \end{array} \right\} portName = "COM1:"; 
                       retVal = SUCCESS;
 } 
             else if(str2.Compare("2") == 0)
              { 
                        portName = "COM2:"; 
                       retVal = SUCCES; } 
              else 
                        retVal = FAILURE; 
     } 
    else 
     { 
              retVal = FAILURE; 
 } 
    return retVal; 
} 
t_errcode CPOSDlg::OpenComPort(HANDLE phPort, CString sPort)
```

```
{
```

```
t_errcode retVal = SUCCESS;
    t_errcode errCode; 
    LPCTSTR str; 
    errCode = getPortName(sPort, str); 
   if(errCode == FAILURE) return FAILURE; 
    phPort = CreateFile(str, 
                                                 GENERIC_READ | GENERIC_WRITE, 
 0, 
                                                 NULL, 
                                                 OPEN_EXISTING, 
 0, 
                                                 NULL); 
    if(phPort == INVALID_HANDLE_VALUE) 
             retVal = SUCCESS; 
    return retVal; 
} 
void CPOSDlg::CloseComPort(HANDLE phPort) 
{ 
    CloseHandle(&phPort); 
} 
BOOL CPOSDlg::WriteComPort(char *lpBuf, DWORD dwToWrite)
{ 
    BOOL fRes; 
   OVERLAPPED osWrite = \{0\};
    DWORD dwWritten; 
    //Writes OVERLAPPED structure hEvent 
    osWrite.hEvent = CreateEvent(NULL, TRUE, FALSE, NULL); 
    if(osWrite.hEvent == NULL) 
                              //error create overlapped event handle.
    // Issue write to port 
    if(!WriteFile(hComm, lpBuf, dwToWrite, &dwWritten, &osWrite)) 
    { 
             if(GetLastError() != ERROR_IO_PENDING) 
                      fRes = FALSE; //Write File failed 
             else 
\left\{ \begin{array}{ccc} 1 & 1 & 1 \\ 1 & 1 & 1 \end{array} \right\} if(!GetOverlappedResult(hComm, &osWrite, &dwWritten,TRUE)) 
                              fRes = FALSE;
                      else 
                              fRes = TRUE; // write operation completed successfully
 } 
    } 
    else 
             fRes = TRUE; // WriteFile completed immediately 
    CloseHandle(osWrite.hEvent); 
    return fRes; 
} 
void CPOSDlg::OnBtnPproduk() 
{ 
    // TODO: Add your control notification handler code here 
   if(m_bBtnConnect == FALSE) { 
             m_InfoStatic = "COM Port connection Error!"; 
    }
```

```
 else 
     { 
               m_InfoStatic = "Waiting..."; 
               CPProduk dlg; 
               dlg.DoModal(); 
              if(dlg.m_dTombol == IDOK)\left\{ \begin{array}{ccc} 1 & 1 & 1 \\ 1 & 1 & 1 \end{array} \right\} // waiting confirmation from uController 
                        m InfoStatic = "Transaksi Pembelian Produk - OK";
 } 
               else 
\left\{ \begin{array}{ccc} 1 & 1 & 1 \\ 1 & 1 & 1 \end{array} \right\} m_InfoStatic = "Transaksi Pembelian Produk - ABORT"; 
 } 
     } 
     UpdateData(FALSE); 
} 
void CPOSDlg::OnBtnPtelp() 
{ 
     // TODO: Add your control notification handler code here 
    if(m_bBtnConnect == FALSE) { 
              m_InfoStatic = "COM Port connection Error!";
     } 
     else 
     { 
               m_InfoStatic = "Waiting..."; 
               CPTelepon dlg; 
               dlg.DoModal(); 
               if(dlg.m_dTombol == IDOK) 
               { 
                         // waiting confirmation from uController 
                         m_InfoStatic = "Transaksi Pembayaran Telepon - OK"; 
               } 
               else 
                         m_InfoStatic = "Transaksi Pembayaran Telepon - ABORT"; 
 } 
     UpdateData(FALSE); 
} 
// POS.h : main header file for the POS application
// 
#if !defined(AFX_POS_H__094B8891_7141_446E_AA58_7498708B488F__INCLUDED_)
#define AFX_POS_H__094B8891_7141_446E_AA58_7498708B488F__INCLUDED_ 
#if _MSC_VER > 1000 
#pragma once 
#endif // _MSC_VER > 1000 
#ifndef __AFXWIN_H__ 
     #error include 'stdafx.h' before including this file for PCH 
#endif 
#include "resource.h" // main symbols
```
///////////////////////////////////////////////////////////////////////////// // CPOSApp: // See POS.cpp for the implementation of this class

```
class CPOSApp : public CWinApp 
{ 
public: 
    CPOSApp();
```
// Overrides

//

```
 // ClassWizard generated virtual function overrides
 //{{AFX_VIRTUAL(CPOSApp) 
 public: 
 virtual BOOL InitInstance(); 
 //}}AFX_VIRTUAL
```
// Implementation

};

 //{{AFX\_MSG(CPOSApp) // NOTE - the ClassWizard will add and remove member functions here. // DO NOT EDIT what you see in these blocks of generated code ! //}}AFX\_MSG DECLARE\_MESSAGE\_MAP()

/////////////////////////////////////////////////////////////////////////////

//{{AFX\_INSERT\_LOCATION}} // Microsoft Visual C++ will insert additional declarations immediately before the previous line.

#endif // !defined(AFX\_POS\_H\_\_094B8891\_7141\_446E\_AA58\_7498708B488F\_\_INCLUDED\_)

**// POSDlg.h : header file**  //

#if !defined(AFX\_POSDLG\_H\_\_4999BCE3\_AEAF\_4176\_BE7E\_D1CB4F433376\_\_INCLUDED\_) #define AFX\_POSDLG\_H\_\_4999BCE3\_AEAF\_4176\_BE7E\_D1CB4F433376\_\_INCLUDED\_

#include "PProduk.h" // Added by ClassView #if \_MSC\_VER > 1000 #pragma once #endif // \_MSC\_VER > 1000

#define SUCCESS 0 #define FAILURE -1

typedef signed int t\_errcode;

///////////////////////////////////////////////////////////////////////////// // CPOSDlg dialog class CPProduk; class CPTelepon;

class CPOSDlg : public CDialog { // Construction public: CPOSDlg(CWnd\* pParent = NULL); // standard constructor

// Dialog Data //{{AFX\_DATA(CPOSDlg) enum {  $\overline{IDD} = \overline{IDD} - \overline{POS} - \overline{DIALOG}$  };<br>CComboBox m CmbPort: CComboBox CButton m\_BtnConnect; CString m\_InfoStatic;

//}}AFX\_DATA

```
 // ClassWizard generated virtual function overrides
 //{{AFX_VIRTUAL(CPOSDlg) 
 protected: 
virtual void DoDataExchange(CDataExchange* pDX); // DDX/DDV support
 //}}AFX_VIRTUAL
```
// Implementation

```
protected: 
    void HitungSubTotal(); 
    BOOL WriteComPort(char *lpBuf, DWORD dwToWrite); 
    void CloseComPort(HANDLE phPort); 
   t_errcode getPortName(CString sPort, LPCTSTR &portName);
    t_errcode OpenComPort(HANDLE phPort, CString sPort);
    HANDLE *hComm; 
    bool m_bBtnConnect; 
    HICON m_hIcon;
```

```
 // Generated message map functions 
 //{{AFX_MSG(CPOSDlg) 
 virtual BOOL OnInitDialog(); 
 afx_msg void OnSysCommand(UINT nID, LPARAM lParam);
 afx_msg void OnPaint(); 
 afx_msg HCURSOR OnQueryDragIcon(); 
 afx_msg void OnBtnConnect(); 
 afx_msg void OnBtnPproduk(); 
 afx_msg void OnBtnPtelp(); 
 //}}AFX_MSG 
 DECLARE_MESSAGE_MAP()
```

```
};
```
//{{AFX\_INSERT\_LOCATION}} // Microsoft Visual C++ will insert additional declarations immediately before the previous line.

#### #endif //

!defined(AFX\_POSDLG\_H\_\_4999BCE3\_AEAF\_4176\_BE7E\_D1CB4F433376\_\_INCLUDED\_)

#if !defined(AFX\_PPRODUK\_H\_\_FF64CA61\_F92D\_4105\_858E\_DA64CE9E72C6\_\_INCLUDED\_) #define AFX\_PPRODUK\_H\_\_FF64CA61\_F92D\_4105\_858E\_DA64CE9E72C6\_\_INCLUDED

#if \_MSC\_VER > 1000 #pragma once #endif // \_MSC\_VER > 1000 // PProduk.h : header file //

///////////////////////////////////////////////////////////////////////////// **// CPProduk dialog** 

class CPProduk : public CDialog { // Construction public: int m\_dTombol; CPProduk(CWnd\* pParent = NULL); // standard constructor // Dialog Data

 //{{AFX\_DATA(CPProduk) enum { IDD = IDD\_DLG\_PPRODUK }; CComboBox m\_CmbPrd4; CComboBox m\_CmbPrd3;<br>CComboBox m\_CmbPrd2; CComboBox

```
 CComboBox m_CmbPrd1; 
 CComboBox m_CmbPrd0; 
 CString m_EdtDis0; 
 CString m_EdtDis1; 
 CString m_EdtDis2; 
 CString m_EdtDis3; 
 CString m_EdtDis4; 
 CString m_EdtHrg0; 
 CString m_EdtHrg1; 
 CString m_EdtHrg2; 
CString m EdtHrg3;
 CString m_EdtHrg4; 
 UINT m_EdtJlh2; 
UINT m_EdtJlh0;
UINT m_EdtJlh1;<br>UINT m_EdtJlh3:
       m_EdtJlh3;
 UINT m_EdtJlh4; 
 CString m_TotalInfo; 
 //}}AFX_DATA
```
#### // Overrides

 // ClassWizard generated virtual function overrides //{{AFX\_VIRTUAL(CPProduk) protected: virtual void DoDataExchange(CDataExchange\* pDX); // DDX/DDV support //}}AFX\_VIRTUAL

// Implementation

#### protected:

void HitungTotal();

```
 // Generated message map functions 
 //{{AFX_MSG(CPProduk) 
          virtual BOOL OnInitDialog(); 
 afx_msg void OnCloseupCmbNmprd0(); 
 afx_msg void OnCloseupCmbNmprd1(); 
 afx_msg void OnCloseupCmbNmprd2(); 
 afx_msg void OnCloseupCmbNmprd3(); 
 afx_msg void OnCloseupCmbNmprd4(); 
 afx_msg void OnChangeEdtJlh0(); 
 afx_msg void OnKillfocusEdtJlh0(); 
 afx_msg void OnKillfocusEdtJlh1(); 
 afx_msg void OnKillfocusEdtJlh2(); 
 afx_msg void OnKillfocusEdtJlh3(); 
 afx_msg void OnKillfocusEdtJlh4(); 
 virtual void OnOK(); 
 virtual void OnCancel(); 
 //}}AFX_MSG 
 DECLARE_MESSAGE_MAP()
```
## };

//{{AFX\_INSERT\_LOCATION}} // Microsoft Visual C++ will insert additional declarations immediately before the previous line.

### #endif //

!defined(AFX\_PPRODUK\_H\_\_FF64CA61\_F92D\_4105\_858E\_DA64CE9E72C6\_\_INCLUDED\_)

### #if

!defined(AFX\_PTELEPON\_H\_\_A3FA12C9\_5077\_49C7\_A9C9\_B1AFC3DA0F1A\_\_INCLUDED\_) #define AFX\_PTELEPON\_H\_\_A3FA12C9\_5077\_49C7\_A9C9\_B1AFC3DA0F1A\_\_INCLUDED\_

#if \_MSC\_VER > 1000 #pragma once

#endif // \_MSC\_VER > 1000 // PTelepon.h : header file //

#### ///////////////////////////////////////////////////////////////////////////// **// CPTelepon dialog**

class CPTelepon : public CDialog { // Construction public: int m\_dTombol;  $CPTelepon(CWnd* pParent = NULL);$  // standard constructor // Dialog Data

 //{{AFX\_DATA(CPTelepon) enum  $\{ IDD = IDD\_DLG\_PTLP \};$  CString m\_EdtRek; //}}AFX\_DATA

// Overrides

 // ClassWizard generated virtual function overrides //{{AFX\_VIRTUAL(CPTelepon) protected: virtual void DoDataExchange(CDataExchange\* pDX); // DDX/DDV support //}}AFX\_VIRTUAL

// Implementation protected:

> // Generated message map functions //{{AFX\_MSG(CPTelepon) virtual void OnOK(); virtual void OnCancel(); //}}AFX\_MSG DECLARE\_MESSAGE\_MAP()

```
//{{AFX_INSERT_LOCATION}} 
// Microsoft Visual C++ will insert additional declarations immediately before the previous line.
```
### #endif //

};

!defined(AFX\_PTELEPON\_H\_\_A3FA12C9\_5077\_49C7\_A9C9\_B1AFC3DA0F1A\_\_INCLUDED\_)

#### **// PProduk.cpp : implementation file**  //

#include "stdafx.h" #include "POS.h" #include "PProduk.h"

#ifdef \_DEBUG #define new DEBUG\_NEW #undef THIS\_FILE static char THIS\_FILE $[] =$  FILE ; #endif

```
char *tblHarga[] = {"10000","50000","100000","10000"};
char *tblDiscount[] =["0.1", "0.3", "0.2", "0.1", "0.5"];char *tblNamaProduk[] = {"PRODUK1", "PRODUK2", "PRODUK3", "PRODUK4", "PRODUK5"}; 
///////////////////////////////////////////////////////////////////////////// 
// CPProduk dialog
```

```
CPProduk::CPProduk(CWnd* pParent /*=NULL*/) 
    : CDialog(CPProduk::IDD, pParent) 
{ 
    //{{AFX_DATA_INIT(CPProduk) 
   m\_EdtDis0 = T("");
   m\_EdtDis1 = T("");
m\_EdtDis2 = T("");
m\_EdtDis3 = T("");
   m_EdtDis4 = _T("");
   m_EdtHrg0 = T("");
   m_EdtHrg1 = T("");
   m_EdtHrg2 = _T("m\_EdtHrg3 = T("m\_EdtHrg4 = T("");
   m_EdtJlh2 = 0;
   m_EdtJlh0 = 0;
   m_EdtJlh1 = 0;
   m_EdtJlh3 = 0;
   m_EdtJlh4 = 0;
   m_TotalInfo = _T("");
    //}}AFX_DATA_INIT
```

```
}
```
void CPProduk::DoDataExchange(CDataExchange\* pDX) {

```
 CDialog::DoDataExchange(pDX); 
   //{{AFX_DATA_MAP(CPProduk) 
   DDX_Control(pDX, IDC_CMB_NMPRD4, m_CmbPrd4); 
   DDX_Control(pDX, IDC_CMB_NMPRD3, m_CmbPrd3); 
   DDX_Control(pDX, IDC_CMB_NMPRD2, m_CmbPrd2); 
 DDX_Control(pDX, IDC_CMB_NMPRD1, m_CmbPrd1); 
 DDX_Control(pDX, IDC_CMB_NMPRD0, m_CmbPrd0); 
   DDX_Text(pDX, IDC_EDT_DSC0, m_EdtDis0); 
  DDX_Text(pDX, IDC_EDT_DSC1, m_EdtDis1);
   DDX_Text(pDX, IDC_EDT_DSC2, m_EdtDis2); 
   DDX_Text(pDX, IDC_EDT_DSC3, m_EdtDis3); 
   DDX_Text(pDX, IDC_EDT_DSC4, m_EdtDis4); 
 DDX_Text(pDX, IDC_EDT_HARGA0, m_EdtHrg0); 
 DDX_Text(pDX, IDC_EDT_HARGA1, m_EdtHrg1); 
   DDX_Text(pDX, IDC_EDT_HARGA2, m_EdtHrg2); 
  DDX_Text(pDX, IDC_EDT_HARGA3, m_EdtHrg3);
   DDX_Text(pDX, IDC_EDT_HARGA4, m_EdtHrg4); 
   DDX_Text(pDX, IDC_EDT_JLH2, m_EdtJlh2); 
 DDX_Text(pDX, IDC_EDT_JLH0, m_EdtJlh0); 
 DDX_Text(pDX, IDC_EDT_JLH1, m_EdtJlh1); 
   DDX_Text(pDX, IDC_EDT_JLH3, m_EdtJlh3); 
  DDX_Text(pDX, IDC_EDT_JLH4, m_EdtJlh4);
   DDX_Text(pDX, IDC_STAT_TOT, m_TotalInfo); 
   //}}AFX_DATA_MAP
```
}

BEGIN\_MESSAGE\_MAP(CPProduk, CDialog) //{{AFX\_MSG\_MAP(CPProduk)

 ON\_CBN\_CLOSEUP(IDC\_CMB\_NMPRD0, OnCloseupCmbNmprd0) ON\_CBN\_CLOSEUP(IDC\_CMB\_NMPRD1, OnCloseupCmbNmprd1) ON\_CBN\_CLOSEUP(IDC\_CMB\_NMPRD2, OnCloseupCmbNmprd2) ON\_CBN\_CLOSEUP(IDC\_CMB\_NMPRD3, OnCloseupCmbNmprd3) ON\_CBN\_CLOSEUP(IDC\_CMB\_NMPRD4, OnCloseupCmbNmprd4) ON\_EN\_KILLFOCUS(IDC\_EDT\_JLH0, OnKillfocusEdtJlh0) ON\_EN\_KILLFOCUS(IDC\_EDT\_JLH1, OnKillfocusEdtJlh1) ON\_EN\_KILLFOCUS(IDC\_EDT\_JLH2, OnKillfocusEdtJlh2)

```
 ON_EN_KILLFOCUS(IDC_EDT_JLH3, OnKillfocusEdtJlh3) 
    ON_EN_KILLFOCUS(IDC_EDT_JLH4, OnKillfocusEdtJlh4) 
    //}}AFX_MSG_MAP 
END_MESSAGE_MAP() 
BOOL CPProduk::OnInitDialog() 
{ 
    CDialog::OnInitDialog(); 
   for(int i=0; i < 5; i++)
     { 
             m_CmbPrd0.AddString(tblNamaProduk[i]);
              m_CmbPrd1.AddString(tblNamaProduk[i]); 
              m_CmbPrd2.AddString(tblNamaProduk[i]); 
              m_CmbPrd3.AddString(tblNamaProduk[i]); 
              m_CmbPrd4.AddString(tblNamaProduk[i]); 
     } 
    return TRUE; 
} 
///////////////////////////////////////////////////////////////////////////// 
// CPProduk message handlers 
void CPProduk::OnCloseupCmbNmprd0() 
{ 
    // TODO: Add your control notification handler code here 
   int index = m CmbPrd0.GetCurSel();
   m EdtHrg0 = tblHarga[index]; m_EdtDis0 = tblDiscount[index]; 
    UpdateData(FALSE); 
} 
void CPProduk::OnCloseupCmbNmprd1() 
{ 
    // TODO: Add your control notification handler code here 
   int index = m CmbPrd1.GetCurSel();
   m_{\text{E}}dtHrg1 = tblHarga[index];
   m\_EdtDis1 = tbID iscount/index); UpdateData(FALSE); 
} 
void CPProduk::OnCloseupCmbNmprd2() 
{ 
    // TODO: Add your control notification handler code here 
   int index = m_CmbPrd2.GetCurSel();
   m_EdtHrg2 = tblHarga[index];
   m_EdtDis2 = tblDiscount[index];
    UpdateData(FALSE); 
} 
void CPProduk::OnCloseupCmbNmprd3() 
{ 
    // TODO: Add your control notification handler code here 
   int index = m CmbPrd3.GetCurSel();
    m_EdtHrg3 = tblHarga[index]; 
    m_EdtDis3 = tblDiscount[index]; 
    UpdateData(FALSE); 
} 
void CPProduk::OnCloseupCmbNmprd4() 
{
```

```
 // TODO: Add your control notification handler code here 
    int index = m_CmbPrd4.GetCurSel(); 
    m_EdtHrg4 = tblHarga[index]; 
    m_EdtDis4 = tblDiscount[index]; 
    UpdateData(FALSE); 
} 
void CPProduk::HitungTotal() 
{ 
    UpdateData(TRUE); 
   double fSubTotal[5] = \{0\};
   double total = 0;
   fSubTotal[0] = (float)(atio(m_EdtHrg0) * m_EdtJlh0) * atof(m_EdtDiso);fSubTotal[1] = (float)(atio(m\_EdtHrg1) * m\_EdtJlh1) * atof(m\_EdtDis1); fSubTotal[2] = (float)(atoi(m_EdtHrg2) * m_EdtJlh2) * atof(m_EdtDis2); 
   fSubTotal[3] = (float)(atio(m_EdHrg3) * m_EdJlh3) * atof(m_EdDis3); fSubTotal[4] = (float)(atoi(m_EdtHrg4) * m_EdtJlh4) * atof(m_EdtDis4); 
   for(int i=0 ;i<5; i++)
              total += fSubTotal[i]; 
    m_TotalInfo.Format("%.2f", total); 
    UpdateData(FALSE); 
} 
void CPProduk::OnKillfocusEdtJlh0() 
{ 
    // TODO: Add your control notification handler code here 
    HitungTotal(); 
} 
void CPProduk::OnKillfocusEdtJlh1() 
{ 
    // TODO: Add your control notification handler code here 
    HitungTotal(); 
} 
void CPProduk::OnKillfocusEdtJlh2() 
{ 
    // TODO: Add your control notification handler code here 
    HitungTotal(); 
} 
void CPProduk::OnKillfocusEdtJlh3() 
{ 
    // TODO: Add your control notification handler code here 
    HitungTotal(); 
} 
void CPProduk::OnKillfocusEdtJlh4() 
{ 
    // TODO: Add your control notification handler code here 
    HitungTotal(); 
} 
void CPProduk::OnOK() 
{ 
    // TODO: Add extra validation here 
    CPProduk::m_dTombol = IDOK; 
    //Write Total to COM Port
```

```
 CDialog::OnOK(); 
} 
void CPProduk::OnCancel() 
{ 
    // TODO: Add extra cleanup here 
    CPProduk::m_dTombol = IDCANCEL; 
    CDialog::OnCancel(); 
} 
// POS.cpp : Defines the class behaviors for the application. 
// 
#include "stdafx.h" 
#include "POS.h" 
#include "POSDlg.h" 
#ifdef _DEBUG 
#define new DEBUG_NEW 
#undef THIS_FILE 
static char THIS_FILE[] = __FILE__; 
#endif 
///////////////////////////////////////////////////////////////////////////// 
// CPOSApp 
BEGIN_MESSAGE_MAP(CPOSApp, CWinApp) 
    //{{AFX_MSG_MAP(CPOSApp) 
              // NOTE - the ClassWizard will add and remove mapping macros here. 
              // DO NOT EDIT what you see in these blocks of generated code! 
    //}}AFX_MSG 
    ON_COMMAND(ID_HELP, CWinApp::OnHelp) 
END_MESSAGE_MAP()
```

```
///////////////////////////////////////////////////////////////////////////// 
// CPOSApp construction
```
CPOSApp::CPOSApp() { // TODO: add construction code here,

// Place all significant initialization in InitInstance

}

///////////////////////////////////////////////////////////////////////////// // The one and only CPOSApp object

CPOSApp theApp;

///////////////////////////////////////////////////////////////////////////// // CPOSApp initialization

BOOL CPOSApp::InitInstance()

```
{
```
AfxEnableControlContainer();

// Standard initialization

// If you are not using these features and wish to reduce the size

// of your final executable, you should remove from the following

// the specific initialization routines you do not need.

#ifdef \_AFXDLL

Enable3dControls();  $\frac{1}{2}$  // Call this when using MFC in a shared DLL

#else

Enable3dControlsStatic();  $\frac{1}{2}$  Call this when linking to MFC statically #endif

```
 CPOSDlg dlg; 
 m_pMainWnd = &dlg; 
 int nResponse = dlg.DoModal(); 
if (nResponse == IDOK) { 
           // TODO: Place code here to handle when the dialog is 
          // dismissed with OK 
 } 
 else if (nResponse == IDCANCEL) 
 { 
           // TODO: Place code here to handle when the dialog is 
           // dismissed with Cancel 
 } 
 // Since the dialog has been closed, return FALSE so that we exit the
```
 // application, rather than start the application's message pump. return FALSE;

## • **Menu Daftar Nasabah**

}

```
// MDNDlg.cpp : implementation file 
//
```
#include "stdafx.h" #include "MDN.h" #include "MDNDlg.h"

#ifdef \_DEBUG #define new DEBUG\_NEW #undef THIS\_FILE static char THIS\_FILE[] = \_\_FILE\_\_; #endif

#define LOCALHOST "localhost" #define USERNAME "root" #define PASSWORD "val" #define DATABASE "edc" ///////////////////////////////////////////////////////////////////////////// // CAboutDlg dialog used for App About

class CAboutDlg : public CDialog { public: CAboutDlg();

// Dialog Data

 //{{AFX\_DATA(CAboutDlg) enum {  $IDD = IDD$ \_ABOUTBOX }; //}}AFX\_DATA

 // ClassWizard generated virtual function overrides //{{AFX\_VIRTUAL(CAboutDlg) protected: virtual void DoDataExchange(CDataExchange\* pDX); // DDX/DDV support //}}AFX\_VIRTUAL

// Implementation

```
protected: 
         //{{AFX_MSG(CAboutDlg) 
         virtual void OnOK(); 
         //}}AFX_MSG 
         DECLARE_MESSAGE_MAP() 
}; 
CAboutDlg::CAboutDlg() : CDialog(CAboutDlg::IDD) 
{ 
         //{{AFX_DATA_INIT(CAboutDlg) 
         //}}AFX_DATA_INIT 
} 
void CAboutDlg::DoDataExchange(CDataExchange* pDX) 
{ 
         CDialog::DoDataExchange(pDX); 
         //{{AFX_DATA_MAP(CAboutDlg) 
         //}}AFX_DATA_MAP 
} 
BEGIN_MESSAGE_MAP(CAboutDlg, CDialog) 
         //{{AFX_MSG_MAP(CAboutDlg) 
         //}}AFX_MSG_MAP 
END_MESSAGE_MAP() 
///////////////////////////////////////////////////////////////////////////// 
// CMDNDlg dialog 
CMDNDlg::CMDNDlg(CWnd* pParent /*=NULL*/) 
         : CDialog(CMDNDlg::IDD, pParent) 
{ 
         //{{AFX_DATA_INIT(CMDNDlg) 
        m_EdtPekerjaan = _T("");
        m\_EdtIdCrd = T("");
        m\_EdtSaldoAwal = T("");
        m_EdtAlamat = _T("");
        m\_EdtTglLahir = _T("");
        m_EdtTempatLahir = _T("");
m\_EdtTlp = T("");
m\_EdtNoRek = T("");
        m_EdtNama = T("");
        m_EdtIdNasabah = _T("");
         //}}AFX_DATA_INIT 
         // Note that LoadIcon does not require a subsequent DestroyIcon in Win32 
         m_hIcon = AfxGetApp()->LoadIcon(IDR_MAINFRAME); 
} 
void CMDNDlg::DoDataExchange(CDataExchange* pDX) 
{ 
         CDialog::DoDataExchange(pDX); 
         //{{AFX_DATA_MAP(CMDNDlg) 
         DDX_Control(pDX, IDC_CMB_STATUS, m_CmbStatus); 
         DDX_Text(pDX, IDC_EDT_PKRJN, m_EdtPekerjaan); 
         DDX_Text(pDX, IDC_EDT_NOREK, m_EdtNoRek); 
         DDX_Text(pDX, IDC_EDT_NM, m_EdtNama); 
         DDX_Text(pDX, IDC_EDT_IDNAS, m_EdtIdNasabah); 
         DDX_Text(pDX, IDC_EDT_IDCRD, m_EdtIdCrd); 
 DDX_Text(pDX, IDC_EDT_AWL, m_EdtSaldoAwal); 
 DDX_Text(pDX, IDC_EDT_ALMT, m_EdtAlamat); 
 DDX_Text(pDX, IDC_EDT_TGLLHR, m_EdtTglLahir); 
         DDX_Text(pDX, IDC_EDT_TLHR, m_EdtTempatLahir); 
         DDX_Text(pDX, IDC_EDT_TLP, m_EdtTlp); 
         //}}AFX_DATA_MAP
```
BEGIN\_MESSAGE\_MAP(CMDNDlg, CDialog) //{{AFX\_MSG\_MAP(CMDNDlg) ON\_WM\_SYSCOMMAND() ON\_WM\_PAINT() ON\_WM\_QUERYDRAGICON() ON\_BN\_CLICKED(IDC\_BTN\_SIMPAN, OnBtnSimpan) ON\_BN\_CLICKED(IDC\_BTN\_CARI, OnBtnCari) ON\_BN\_CLICKED(IDC\_BTN\_NEXT, OnBtnNext) ON\_BN\_CLICKED(IDC\_BTN\_PERBAIKI, OnBtnPerbaiki) ON\_BN\_CLICKED(IDC\_BTN\_HPS, OnBtnHps) //}}AFX\_MSG\_MAP END\_MESSAGE\_MAP()

```
///////////////////////////////////////////////////////////////////////////// 
// CMDNDlg message handlers
```
## BOOL CMDNDlg::OnInitDialog()

{

CDialog::OnInitDialog();

// Add "About..." menu item to system menu.

```
 // IDM_ABOUTBOX must be in the system command range.
ASSERT((IDMABOUTBOX & 0xFFF0) == IDMABOUTBOX); ASSERT(IDM_ABOUTBOX < 0xF000);
```

```
 CMenu* pSysMenu = GetSystemMenu(FALSE); 
 if (pSysMenu != NULL)
```
CString strAboutMenu;

 strAboutMenu.LoadString(IDS\_ABOUTBOX); if (!strAboutMenu.IsEmpty())

 $\{$ 

```
 pSysMenu->AppendMenu(MF_SEPARATOR); 
 pSysMenu->AppendMenu(MF_STRING, IDM_ABOUTBOX,
```
strAboutMenu);

 } }

{

```
 // Set the icon for this dialog. The framework does this automatically 
 // when the application's main window is not a dialog 
SetIcon(m_hIcon, TRUE); // Set big icon
SetIcon(m_hIcon, FALSE); // Set small icon
```
 // TODO: Add extra initialization here //MYSQL \*conn;  $conn = my\$ init(NULL); mysql\_real\_connect(conn, LOCALHOST, USERNAME, PASSWORD, DATABASE, 0,

```
NULL, 0);
```

```
 return TRUE; // return TRUE unless you set the focus to a control
```
## }

{

void CMDNDlg::OnSysCommand(UINT nID, LPARAM lParam)

if  $((nID & QXFFF0) == IDM_ABOUTBOX)$  { CAboutDlg dlgAbout; dlgAbout.DoModal(); } else {

}

```
 CDialog::OnSysCommand(nID, lParam); 
           } 
} 
// If you add a minimize button to your dialog, you will need the code below 
// to draw the icon. For MFC applications using the document/view model, 
// this is automatically done for you by the framework. 
void CMDNDlg::OnPaint() 
{ 
          if (IsIconic()) 
           { 
                    CPaintDC dc(this); // device context for painting 
                    SendMessage(WM_ICONERASEBKGND, (WPARAM) dc.GetSafeHdc(), 0); 
                    // Center icon in client rectangle 
                    int cxIcon = GetSystemMetrics(SM_CXICON); 
                    int cyIcon = GetSystemMetrics(SM_CYICON); 
                    CRect rect; 
                    GetClientRect(&rect); 
                   int x = (rect.Width() - exLeon + 1) / 2;int y = (rect.Height() - cyclcon + 1)/2; // Draw the icon 
                    dc.DrawIcon(x, y, m_hIcon); 
 } 
          else 
\left\{ \begin{array}{ccc} 1 & 1 \\ 1 & 1 \end{array} \right\} CDialog::OnPaint(); 
 } 
} 
// The system calls this to obtain the cursor to display while the user drags 
// the minimized window. 
HCURSOR CMDNDlg::OnQueryDragIcon() 
{ 
          return (HCURSOR) m_hIcon; 
} 
void CMDNDlg::OnBtnSimpan() 
{ 
          // TODO: Add your control notification handler code here 
          UpdateData(TRUE); 
          CString sStatus; 
          mysql_query(conn, "INSERT INTO Nasabah (Id_Nasabah, Id_Kartu, Nama, Alamat, 
Tempat_Lahir, Tanggal_Lahir, Telephone, Pekerjaan, Jenis_Kelamin, Status) values 
(m_EdtIdNasabah, m_EdtIdCrd, m_EdtNama, m_EdtAlamat, m_EdtTempatLahir, m_EdtTglLahir, 
m_EdtTlp, m_EdtPekerjaan, \"L\", sStatus)"); 
} 
void CMDNDlg::OnBtnCari() 
{ 
          // TODO: Add your control notification handler code here 
          UpdateData(TRUE); 
          CString sStatus; 
          mysql_query(conn, "SELECT * FROM Nasabah WHERE Id_Nasabah = m_EdtIdCrd"); 
 / 
}
```
void CMDNDlg::OnBtnNext()

```
{ 
          // TODO: Add your control notification handler code here 
          UpdateData(TRUE); 
          CString sStatus; 
          mysql_query(conn, "SELECT COUNT(*) FROM Nasabah WHERE Id_Kartu = 
m_EdtIdCrd"); 
} 
void CMDNDlg::OnBtnPerbaiki() 
{ 
          // TODO: Add your control notification handler code here 
          UpdateData(TRUE); 
          CString sStatus; 
          mysql_query(conn, "REPAIR FROM Nasabah WHERE Id_Kartu = m_EdtIdCrd"); 
} 
void CMDNDlg::OnBtnHps() 
{ 
          // TODO: Add your control notification handler code here 
          UpdateData(TRUE); 
          CString sStatus; 
          mysql_query(conn, "DELETE FROM Nasabah WHERE Id_Nasabah = m_EdtIdCrd"); 
} 
void CAboutDlg::OnOK() 
{ 
          // TODO: Add extra validation here 
          CDialog::OnOK(); 
}
```
## • **EDC (***Electronic Data Capture***)**

```
/***************************************************** 
/***************************************************** 
This program was produced by the 
CodeWizardAVR V1.25.3 Standard 
Automatic Program Generator 
© Copyright 1998-2007 Pavel Haiduc, HP InfoTech s.r.l. 
http://www.hpinfotech.com 
Project : 
Version : 
Date : 7/21/2009 
Author : F4CG 
Company : F4CG 
Comments: 
Chip type : ATmega162
Program type : Application
Clock frequency : 11.059000 MHz<br>Memory model : Small
Memory model
External SRAM size : 0 
Data Stack size : 256
*****************************************************/
```
#include <mega162.h>

```
// I2C Bus functions 
#asm 
   .equ __i2c_port=0x18 ;PORTB 
  .equ __sda_bit=0 
   .equ __scl_bit=1 
#endasm 
\#include \langlei2c.h>
```
// Alphanumeric LCD Module functions #asm .equ \_\_lcd\_port=0x1B ;PORTA #endasm #include <lcd.h>

#define RXB8 1 #define TXB8 0 #define UPE 2 #define OVR 3 #define FE 4 #define UDRE 5 #define RXC 7

```
#define FRAMING_ERROR (1<<FE) 
#define PARITY_ERROR (1<<UPE) 
#define DATA_OVERRUN (1<< OVR)
#define DATA_REGISTER_EMPTY (1<<UDRE) 
#define RX_COMPLETE (1<<RXC)
```

```
// USART0 Receiver buffer 
#define RX_BUFFER_SIZE0 8 
char rx_buffer0[RX_BUFFER_SIZE0];
```

```
#if RX_BUFFER_SIZE0<256 
unsigned char rx_wr_index0,rx_rd_index0,rx_counter0; 
#else 
unsigned int rx_wr_index0,rx_rd_index0,rx_counter0;
#endif
```
// This flag is set on USART0 Receiver buffer overflow bit rx\_buffer\_overflow0;

```
// USART0 Receiver interrupt service routine 
interrupt [USART0_RXC] void usart0_rx_isr(void) 
{ 
char status,data; 
status=UCSR0A:
data=UDR0; 
if ((status & (FRAMING_ERROR | PARITY_ERROR | DATA_OVERRUN))==0) 
 { 
  rx_buffer0[rx_wr_index0]=data; 
 if (++rx_wr\_index0 == RX_BUFFER_SIZE0) rx_wr\_index0=0;if (++rx\_counter0 == RX\_BUFFER\_SIZE0) { 
    rx_counter0=0; 
    rx_buffer_overflow0=1; 
    }; 
  }; 
          //rcv data from POS 
         i=0:
          while(rx_counter0==1) 
          {
```

```
 datapos[i]=getchar0(); 
i=i+1; }
```
}

```
#ifndef _DEBUG_TERMINAL_IO_ 
// Get a character from the USART0 Receiver buffer 
#define _ALTERNATE_GETCHAR_ 
#pragma used+ 
char getchar(void)
{ 
char data; 
while (rx_counter0==0);
data=rx_buffer0[rx_rd_index0]; 
if (++rx\_rd\_index0 == RX\_BUFFER\_SIZE0) rx\_rd\_index0=0;#asm("cli") 
--rx_counter0; 
#asm("sei") 
return data; 
} 
#pragma used- 
#endif 
// USART0 Transmitter buffer
```
#define TX\_BUFFER\_SIZE0 8 char tx\_buffer0[TX\_BUFFER\_SIZE0];

```
#if TX_BUFFER_SIZE0<256 
unsigned char tx_wr_index0,tx_rd_index0,tx_counter0; 
#else 
unsigned int tx_wr_index0,tx_rd_index0,tx_counter0;
#endif
```

```
// USART0 Transmitter interrupt service routine 
interrupt [USART0_TXC] void usart0_tx_isr(void) 
{ 
if (tx_counter0) 
   { 
  --tx_counter0; 
  UDR0=tx_buffer0[tx_rd_index0]; 
 if (++tx\_rd\_index0 == TX\_Buffer\_SIZE0) tx_rd_index0=0;
  };
```
}

```
#ifndef _DEBUG_TERMINAL_IO_ 
// Write a character to the USART0 Transmitter buffer 
#define _ALTERNATE_PUTCHAR_ 
#pragma used+ 
void putchar(char c)
{ 
while (tx_counter0 == TX_BUFFER_SIZE0); 
#asm("cli") 
if (tx_counter0 || ((UCSR0A & DATA_REGISTER_EMPTY)==0))
 { 
  tx_buffer0[tx_wr_index0]=c; 
 if (++tx_wr_index0 == TX_BUFFER_SIZE0) tx_wr_index0=0; ++tx_counter0; 
   } 
else 
  UDR0=c; 
#asm("sei") 
}
```

```
#pragma used-
```
#endif

```
// USART1 Receiver buffer 
#define RX_BUFFER_SIZE1 8 
char rx_buffer1[RX_BUFFER_SIZE1]; 
#if RX_BUFFER_SIZE1<256 
unsigned char rx_wr_index1,rx_rd_index1,rx_counter1;
#else 
unsigned int rx_wr_index1,rx_rd_index1,rx_counter1;
#endif 
// This flag is set on USART1 Receiver buffer overflow 
bit rx_buffer_overflow1; 
// USART1 Receiver interrupt service routine 
interrupt [USART1_RXC] void usart1_rx_isr(void) 
{ 
char status,data; 
status=UCSR1A; 
data=UDR1; 
if ((status & (FRAMING_ERROR | PARITY_ERROR | DATA_OVERRUN))==0) 
  { 
  rx_buffer1[rx_wr_index1]=data; 
 if (++rx_wr\_index1 == RX_BUFFER_SIZE1) rx_wr\_index1=0;if (++rx \text{ counter1} == RX \text{ DIFFER} \text{ SIZE1})\{ rx_counter1=0; 
    rx_buffer_overflow1=1; 
    }; 
 \mathcal{E} char data; 
} 
// Get a character from the USART1 Receiver buffer 
#pragma used+ 
char getchar1(void) 
{ 
char data; 
while (rx_{counter1 == 0});data=rx_buffer1[rx_rd_index1]; 
if (++rx_rd_index1 == RX_BUFFER_SIZE1) rx_rd_index1=0;#asm("cli") 
--rx_counter1; 
#asm("sei") 
return data; 
} 
#pragma used- 
// USART1 Transmitter buffer 
#define TX_BUFFER_SIZE1 8 
char tx_buffer1[TX_BUFFER_SIZE1]; 
#if TX_BUFFER_SIZE1<256 
unsigned char tx_wr_index1,tx_rd_index1,tx_counter1; 
#else 
unsigned int tx_wr_index1,tx_rd_index1,tx_counter1;
#endif 
// USART1 Transmitter interrupt service routine 
interrupt [USART1_TXC] void usart1_tx_isr(void) 
{
```

```
if (tx_counter1) 
  { 
  --tx_counter1; 
  UDR1=tx_buffer1[tx_rd_index1]; 
 if (++tx_rd_index1 == TX_BUFFER_SIZE1) tx_rd_index1=0; }; 
} 
// Write a character to the USART1 Transmitter buffer 
#pragma used+ 
void putchar1(char c)
{ 
while (tx\_counter1 == TX\_BufferER_SIZE1);#asm("cli") 
if (tx_counter1 || ((UCSR1A & DATA_REGISTER_EMPTY)==0))
 { 
  tx_buffer1[tx_wr_index1]=c; 
 if (++tx_wr_index1 == TX_BUFFER_SIZE1) tx_wr_index1=0; ++tx_counter1; 
 } 
else 
  UDR1=c; 
#asm("sei") 
} 
#pragma used- 
// Standard Input/Output functions 
#include <stdio.h> 
// Declare your global variables here 
int j; 
unsigned int sid; 
unsigned int reg; 
unsigned int pEEPROMData; char a; 
char d[8]; 
char e<sup>[20]</sup>:
char f[20]; 
char ok; 
char rHandle[]={"ACR120_open(ACR120_COM, ACR120_COM_BAUDRATE_9600)"}; 
unsigned int 
pEEPROMData[18]={0x00,0x01,0x02,0x03,0x10,0x11,0x12,0x13,0x14,0x15,0x16,0x17,0x18,0x1
9,0x1A,0x1B,0x1C,0x1D;
void main(void) 
{ 
// Declare your local variables here 
// Crystal Oscillator division factor: 1 
#pragma optsize-
CLKPR = 0x80CLKPR=0x00; 
#ifdef _OPTIMIZE_SIZE_ 
#pragma optsize+ 
#endif 
// Input/Output Ports initialization 
// Port A initialization 
// Func7=In Func6=In Func5=In Func4=In Func3=In Func2=In Func1=In Func0=In 
// State7=T State6=T State5=T State4=T State3=T State2=T State1=T State0=T 
PORTA=0x00; 
DDRA=0x00; 
// Port B initialization
```
// Func7=In Func6=In Func5=In Func4=In Func3=In Func2=In Func1=In Func0=In // State7=T State6=T State5=T State4=T State3=T State2=T State1=T State0=T

PORTB=0x00; DDRB=0x00;

// Port C initialization

// Func7=In Func6=In Func5=In Func4=In Func3=In Func2=In Func1=In Func0=In // State7=T State6=T State5=T State4=T State3=T State2=T State1=T State0=T PORTC=0xff; DDRC=0x0f;

// Port D initialization

// Func7=In Func6=In Func5=In Func4=In Func3=In Func2=In Func1=In Func0=In // State7=T State6=T State5=T State4=T State3=T State2=T State1=T State0=T PORTD=0x00; DDRD=0x00;

// Port E initialization // Func2=In Func1=In Func0=In // State2=T State1=T State0=T PORTE=0x00; DDRE=0x00;

// Timer/Counter 0 initialization // Clock source: System Clock // Clock value: Timer 0 Stopped // Mode: Normal top=FFh // OC0 output: Disconnected  $TCCR0=0x00;$ TCNT0=0x00; OCR0=0x00;

// Timer/Counter 1 initialization // Clock source: System Clock // Clock value: Timer 1 Stopped // Mode: Normal top=FFFFh // OC1A output: Discon. // OC1B output: Discon. // Noise Canceler: Off // Input Capture on Falling Edge // Timer 1 Overflow Interrupt: Off // Input Capture Interrupt: Off // Compare A Match Interrupt: Off // Compare B Match Interrupt: Off TCCR1A=0x00; TCCR1B=0x00; TCNT1H=0x00; TCNT1L=0x00;  $ICR1H=0x00$ :  $ICR1L=0x00$ :  $OCR1AH=0x00$ : OCR1AL=0x00; OCR1BH=0x00; OCR1BL=0x00;

// Timer/Counter 2 initialization // Clock source: System Clock // Clock value: Timer 2 Stopped // Mode: Normal top=FFh // OC2 output: Disconnected ASSR=0x00; TCCR2=0x00; TCNT2=0x00; OCR2=0x00;

// Timer/Counter 3 initialization

// Clock value: Timer 3 Stopped // Mode: Normal top=FFFFh // Noise Canceler: Off // Input Capture on Falling Edge // OC3A output: Discon. // OC3B output: Discon. // Timer 3 Overflow Interrupt: Off // Input Capture Interrupt: Off // Compare A Match Interrupt: Off // Compare B Match Interrupt: Off TCCR3A=0x00; TCCR3B=0x00; TCNT3H=0x00; TCNT3L=0x00; ICR3H=0x00;  $ICR3L=0x00$ : OCR3AH=0x00; OCR3AL=0x00; OCR3BH=0x00; OCR3BL=0x00;

// External Interrupt(s) initialization // INT0: Off // INT1: Off // INT2: Off // Interrupt on any change on pins PCINT0-7: Off // Interrupt on any change on pins PCINT8-15: Off MCUCR=0x00; EMCUCR=0x00;

// Timer(s)/Counter(s) Interrupt(s) initialization TIMSK=0x00; ETIMSK=0x00;

// USART0 initialization // Communication Parameters: 8 Data, 1 Stop, No Parity // USART0 Receiver: On // USART0 Transmitter: On // USART0 Mode: Asynchronous // USART0 Baud rate: 9600 UCSR0A=0x00; UCSR0B=0xD8; UCSR0C=0x86; UBRR0H=0x00; UBRR0L=0x47;

// USART1 initialization // Communication Parameters: 8 Data, 1 Stop, No Parity // USART1 Receiver: On // USART1 Transmitter: On // USART1 Mode: Asynchronous // USART1 Baud rate: 9600 UCSR1A=0x00; UCSR1B=0xD8; UCSR1C=0x86; UBRR1H=0x00; UBRR1L=0x47;

// Analog Comparator initialization // Analog Comparator: Off // Analog Comparator Input Capture by Timer/Counter 1: Off  $ACSR = 0x80$ ;

// I2C Bus initialization

```
i2c_init();
// LCD module initialization 
lcd_init(16); 
// GPRS Init 
initGPRS(); 
// Global enable interrupts 
#asm("sei") 
while (1) 
    { 
    // Place your code here 
    ulang: 
   lcd\_gotoxy(0,0); lcd_putsf("Dekatkan Kartu"); 
   lcd\_gotoxy(0,1); lcd_putsf("Ke Reader"); 
    delay_ms(500); 
    bacaFrameRcvSMCrd(); 
    lcd_gotoxy(0,0); 
    lcd_putsf("Masukkan PIN"); 
    delay_ms(500); 
   for (j=0;j=<=3;j++) { 
    ulang1; 
   if (PINC.4=1 && PINC.5=1 && PINC.6=1 && PINC.7=1){goto ulang1};
    inputkeypad(); 
    f[j]=a; 
   led\_gotoxy(i,0); lcd_putchar(a); 
    delay_ms(1200); 
    } 
    initGPRS(); 
    kar(); //get id 
    sendGSM(pCmd); 
    initreceived(); 
    getGSM(); 
    }; 
} 
char gTmpBuf[16]; // global temporary buffer
char gGTxBuffer[16]; 
void initGPRS() 
{ 
   // Place your code here 
  sendGSM("ATE=0\r");
  sendGSM("AT+CGDCONT=1,\"192.1.0.10 \",\"http://www.xlwap.co.id\"");
   sendGSM("+ATDT#99*") 
} 
void kar() 
{ 
char *pCmd; 
for(i=4; i<=17; i++){ 
pCmd[i]=d[i]; 
} 
return pCmd; 
 } 
void sendGSM(char *pCmd) 
{
```

```
 int finish; 
     finish = 1; strcpy(gTmpBuf, pCmd); 
      putsGSM(); 
      strcpy(gTmpBuf, datapos); 
      putsGSM(); 
      clearDataPos(); 
      do 
      { 
        // get error code from serial 
     \text{while}(\text{finish} != 1);} 
void clearDataPos(); 
{ 
datapos=" "; 
} 
void putsGSM(void) 
{ 
      int i; 
      int len = strlen(gTmpBuf); 
     for(i=0; i<len; i++)
      { 
        putchar(gTmpBuf[i]); 
      } 
} 
void initreceived() 
{ 
     sendGSM("ATCMGF=0\r");
      sendGSM("AT+CNMICONT=1,\"http://xlwap.co.id\",\"internet\""); 
     sendGSM("+ATDT#99*");
} 
void getGSM(void) 
{ 
ok=getchar(); 
if (ok=='1'){lcd_gotoxy(0,0);lcd_putsf("Transaksi");lcd_gotoxy(0,1);lcd_putsf("Selesai")} else
\{lcd\_gotoxy(0,0);lcd\_putsf("Saldo");lcd\_gotoxy(0,1);lscd\_putsf("Kurang");\}} 
void bacaFrameRcvSMCrd() 
{ 
     sid=1:
      reg=6; 
      ulang: 
     for (j=0; j<10; j++)\left\{ \begin{array}{c} \end{array} \right. printf("ACR120_Select(%s,%d,0x03,0x03,0x03)",rHandle,sid); 
      e[j]=getchar(); 
      } 
      if (e[2]=='c' e[3]=='6' e[4]=='2' e[5]=='B' e[6]=='2' e[7]=='A' e[8]=='9' e[9]=='9') 
      bacaFrameRcvSMCrd1(); else goto ulang; 
      } 
  void bacaFrameRcvSMCrd1() 
     lanjut:
     for(j=0; j<18; j++) {
```
printf("ACR120\_ReadEEPROM (%s, %d, %d, %d)",rHandle,reg,sid,pEEPROMData[i]); d[j]=getchar(); } if (d[0]==f[0] && d[1]==f[1] && d[2]==f[2] && d[3]==f[3])  $\left\{ \begin{array}{c} \end{array} \right.$ if (d[4]='1' d[5]=='2' && d[6]=='3' && d[7]=='4' && d[8]=='5' d[9]=='6' && d[10]=='7' && d[11]=='8' && d[12]=='9' d[13]='1' d[14]=='0' && d[15]=='0' && d[16]=='0' && d[17]=='1') putsGSM(); else goto ulang;} }; void inputkeypad() { PORTC=0b11111110; if (PINC.4==0 && PINC.5==1 && PINC.6==1 && PINC.7==1 ) {lcd\_putsf("\*");a='1';} else if (PINC.4==1 && PINC.5==0 && PINC.6==1 && PINC.7==1 ) {lcd\_putsf("\*");a='4';} else if (PINC.4==1 && PINC.5==1 && PINC.6==0 && PINC.7==1 ) {lcd\_putsf("\*");a='7';}else PORTC=0b11111101;

if (PINC.4==0 && PINC.5==1 && PINC.6==1 && PINC.7==1 ) {lcd\_putsf("\*");a='2';} else if (PINC.4==1 && PINC.5==0 && PINC.6==1 && PINC.7==1 ) {lcd\_putsf("\*");a='5';} else if (PINC.4==1 && PINC.5==1 && PINC.6==0 && PINC.7==1 ) {lcd\_putsf("\*");a='8';} else if (PINC.4==1 && PINC.5==1 && PINC.6==1 && PINC.7==0 ) {lcd\_putsf("\*");a='0';} else PORTC=0b11111011; if (PINC.4==0 && PINC.5==1 && PINC.6==1 && PINC.7==1 ) {lcd\_putsf("\*");a='3';}

else if (PINC.4==1 && PINC.5==0 && PINC.6==1 && PINC.7==1 ) {lcd\_putsf("\*");a='6';} else if (PINC.4==1 && PINC.5==1 && PINC.6==0 && PINC.7==1 ) {lcd\_putsf("\*");a='9';}

```
}
```